## **QGIS Application - Bug report #20100 [Processing] Edit-in place "Drop geometries" algorithm from the locator bar does not show success message**

*2018-10-13 06:08 AM - Harrissou Santanna*

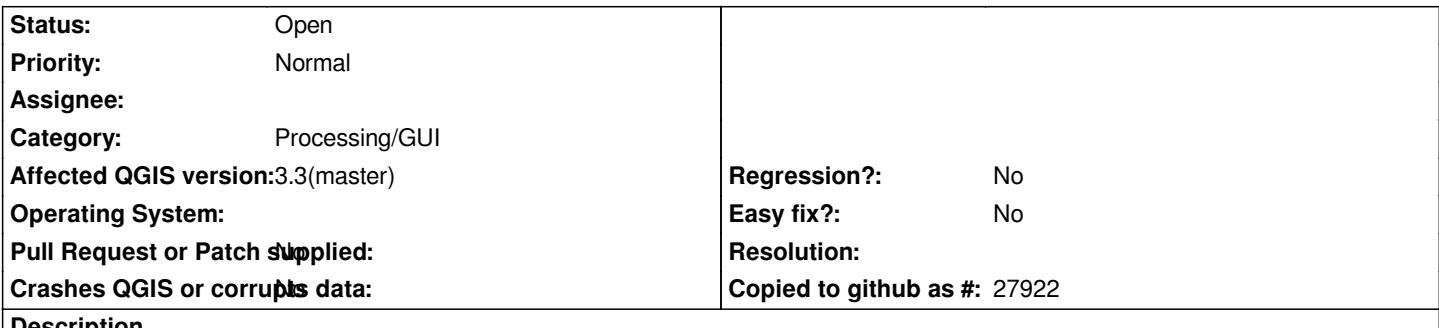

**Description**

*I accidentally run the in-place edit "drop geometries" alg (from the locator bar) on the provided sqlite layer (without feature selected) and happens that the message bar was blocked at executing algorithm drop geometries 98%. The geometries seem removed however (i can't see them and trying to zoom to extent or selection fails).*

*I* then create a temporary layer with one feature from the sqlite layer and run the same alg, without selection: I ended up with *executing algorithm drop geometries with no percentage or anything to help you understand that the work is (obviously, well) done. Running directly from the processing toolbox shows a success message.*

**Files**

*landuse.sqlite 56 KB 2018-10-13 Harrissou Santanna*